## **Springboard Documentation**

*Release 0.2.0*

**Praekelt Foundation**

August 04, 2015

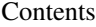

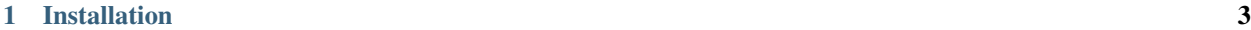

[2 Starting a new site](#page-8-0) 5

Springboard is a library and command line tool for scaffolding and bootstrapping sites for Universal Core.

**CHAPTER 1**

## **Installation**

<span id="page-6-0"></span>pip install springboard

## **Starting a new site**

<span id="page-8-0"></span>First make sure you have [Elasticsearch](http://www.elasticsearch.org) installed and running, then:

```
$ springboard startapp myapp
$ cd myapp
$ springboard import https://github.com/universalcore/unicore-cms-content-ffl-tanzania -v
$ pserve development.ini --reload
Starting server in PID 70411.
serving on http://0.0.0.0:6543
```
Now visit <http://0.0.0.0:6543/> in your browser and see the skeleton site with the content loaded from the repository.

The templates and the static files used the render and style the content are in the myapp/templates and myapp/static directories.

Have fun!

Springboard installs with a few more command line tools that make it easy to clone, index, map & sync the data. Have a look at the tools documentation